# Clenezilla

#### **Clonezilla: Clonezilla As Free As You Want!**

*clonezilla.org* Q3, 2013

WWW.nchc.org.tw National Applied Research Laboratories

# What is Clonezilla?

- A partition and disk imaging/cloning utility similar to True image® or Ghost®
- GPL license
- A bare metal recovery tool for

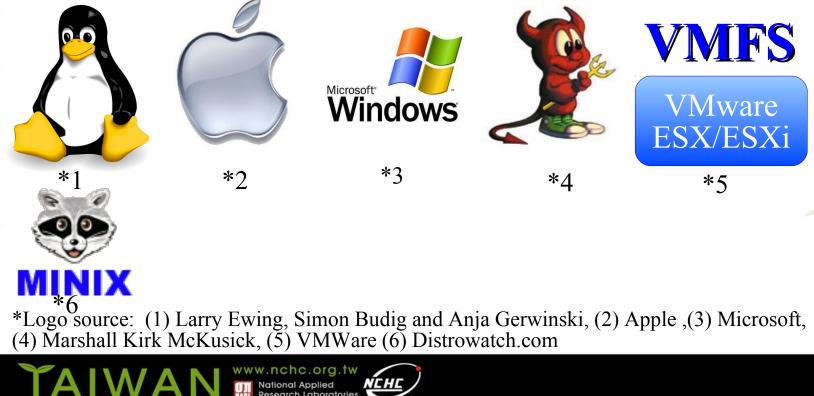

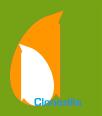

# Developers

- Steven Shiau
- K. L. Huang
- Ceasar Sun
- Jazz Wang
- Thomas Tsai
- Jean-Francois Nifenecker
- Louie Chen
- Nagappan Alagappan

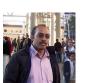

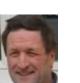

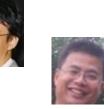

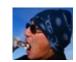

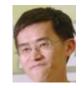

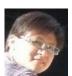

www.nchc.org

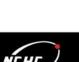

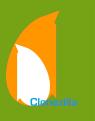

### Clonezilla Features

- Free (GPL) Software
- File systems supported:
  - Ext2/3/4, ReiserFS, Reiser4, XFS, JFS, HFS+, BrtFS, UFS, VMFS3/5, FAT, NTFS, Minix
  - Supports LVM2
- Smart copying for supported filesystem. For unsupported file systems sector-to-sector copying is done via dd.
- Boot loader : syslinux, grub 1/2 ; MBR and hidden data (if exist)
- Serial console
- Unattended mode
- One image restoring to multiple local devices
- Multicast supported in Clonezilla Server Edition (SE)
- The image format is transparent, open and flexible

#### Save and Restore procedure of Clonezilla

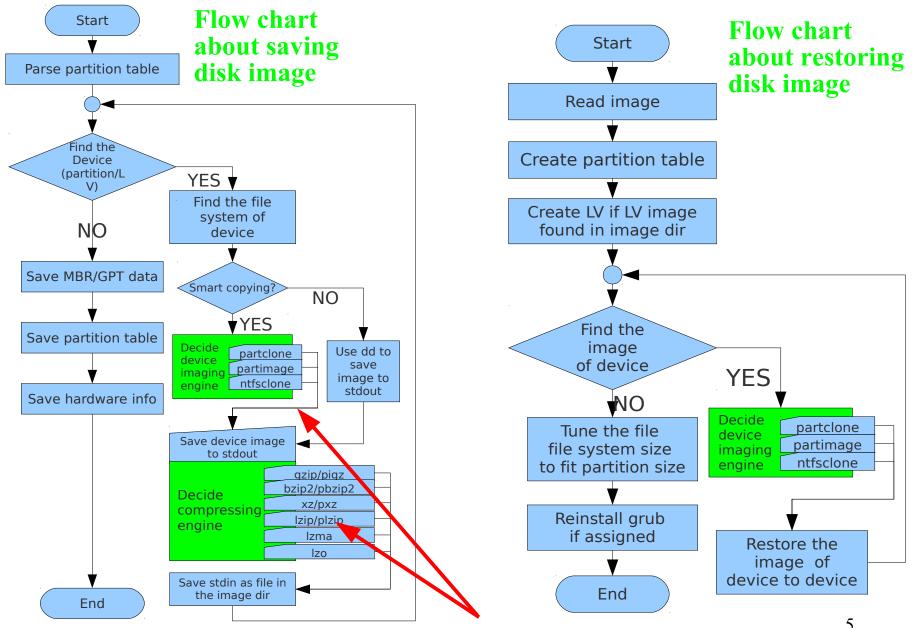

Imaging and compressing engines can be easily added

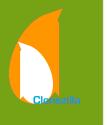

# Language file contributors

- English (en\_US): Dylan Pack.
- German (de\_DE): Michael Vinzenz.
- Spanish (es\_ES): Juan Ramón Martínez and Alex Ibáñez López.
- French (fr\_FR): Jean-Francois Nifenecker and Jean Francois Martinez.
- Italian (it\_IT): Gianfranco Gentili.
- Japanese (ja\_JP): Akira Yoshiyama and Annie Wei.
- Brazilian Portuguese (pt\_BR): Marcos Pereira da Silva Cruz.
- Russian (ru\_RU): Anton Pryadko and Igor Melnikov.
- Simplified Chinese (zh\_CN): Zhiqiang Zhang and Liang Qi.
- Traditional Chinese (zh\_TW): T. C. Lin.

## Bugs Report/Patches

- cbeazer
- nj-dude
- Asou Y.S. Chang
- Manuel Borchers
- Miracle Linux corporation
- Bill Marohn
- Orgad Shaneh
- Chris Cooper
- lukas666
- John Ouzts

- Juergen Chiu
- username8
- martinr88
- Yung-Jen Yu
- jeff-aptimize
- gsusterman
- wellurs
- dersucker
- Patrick Verner
- Adam Walker
- .

#### Partners

- The following companies either embed Clonezilla in their products or promote Clonezilla:
  - Linmin **DLinMin**
  - eRacks Open Source Systems

#### **⊠LinMin**

Miracle Linux

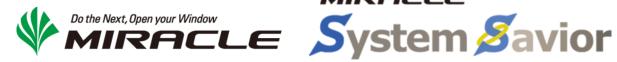

## Limitations of Clonezilla

- The destination partition must be equal or larger than the source one
- Recovery Clonezilla live with multiple CDs or DVDs is not implemented yet
- Differential/incremental backup is not implemented yet
  - Live imaging/cloning is not implemented yet
  - Software RAID/fake RAID is not supported by default (extra manual processing is required)

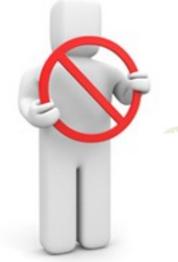

#### Changes and features from July/2012

- Path changed. All the Clonezilla-related files are now in /usr/sbin/, /usr/bin/, and /usr/share/drbl/. No more in /opt/drbl/.
- With options -k1 and -icds, now it's possible to restore image from larger source image to smaller disk.
- Minix support
- Multipath devices, e.g. /dev/cciss/c0d0, are now supported natively.
- No more linking them to /dev/sd[a-z]. Therefore now LVM on cciss device are supported.
- Xen disk (/dev/xvd[a-z]) was added as a supported device.
- Three log files are added: /var/log/clonezilla.log, /var/log/ocsnetcfg.log and /var/log/ocs-mount.log
- Imaging/Cloning performance has been improved. User reported about 80% more.

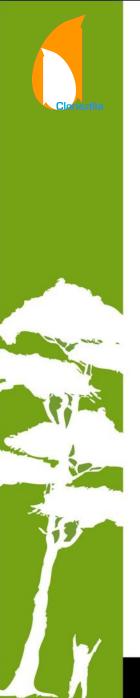

# Current work and planned developments

- Use live-build, live-boot and live-config 3.x (Now using 2.x).
- Updating the boot entries of EFI NVRAM after system is restored.
- Booting on a uEFI secure boot enabled machine.
- Support uEFI PXE booting in Clonezilla SE machine
- LVM without partition
- Local CCISS disk to remote CCISS disk
- Using Dnsmasq in Clonezilla SE

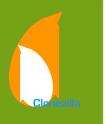

# Wishlist

- Software RAID/FakeRAID support
- P2V friendly
- File-based imaging
- Recovery Clonezilla live with multiple CDs or DVDs
- More file systems support, ZFS, ReFS...
- Encryption file system support. Encryption for the image
- Scheduling
- WLAN setting
- ISCSI source disk
- Password protection
- Super easy mode
- GUI

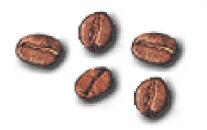

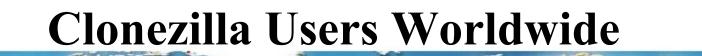

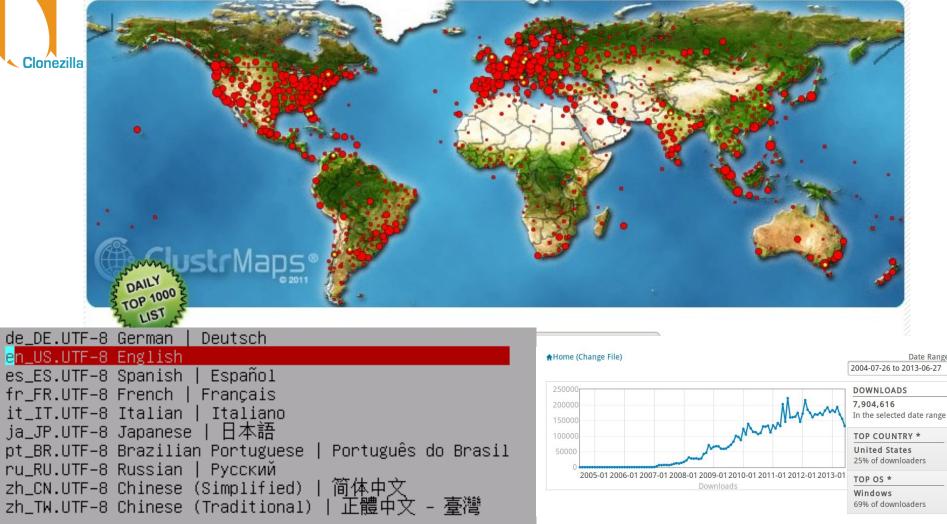

#### >7,900,000 downloads

#### **Project of the Month, January 2010**

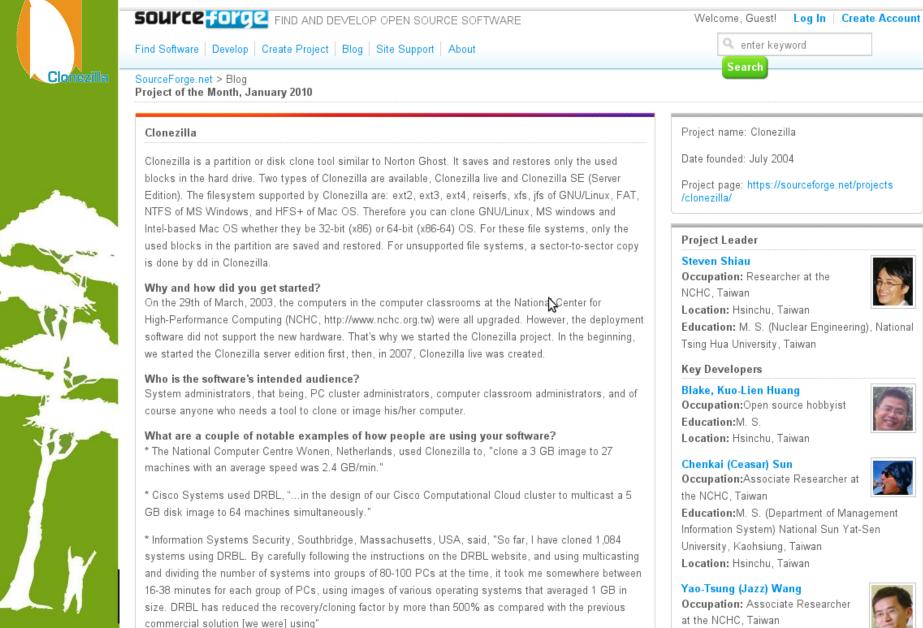

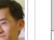

# Clonezilla @ Linux Journal

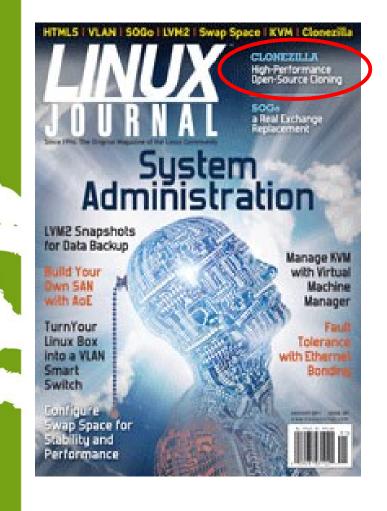

TAIWA

- In Linux Journal, January 2011
- Report Clonezilla project and the cover headline

#### Clonezilla –

High Performance Open-Source Cloning

#### http://www.linuxjournal.com/

#### **One of The Best Free Software of 2012**

#### The Best Free Software of 2012

It's the fifth year of PCMag's look at the best stuff you don't have to pay for, and it's our biggest list of great free software yet.

| BACKUP/SYNCThe Best Free<br>Software of<br>201224. Bvckup<br>http://www.bvckup.com/<br>WindowsAnti-Malware<br>& App<br>LaunchersTry not to think about how to pronounce Bvckup. Just know that<br>when it comes to onsite backup, you now have a friend. It can<br>handle real-time backup, copy only modified parts of files, and it<br>doesn't take much memory to run. Get it now; it's only free while<br>in beta testing.Anti-Malware<br>& App<br>Launchers25. Create Synchronicity<br>http://synchronicity.sourceforge.netBittorrent &<br>Blogging/Jour<br>Browsers,                                                                 | 113 Digg 1 6 94                                                  | Contents                       |
|----------------------------------------------------------------------------------------------------|------------------------------------------------------------------|--------------------------------|
| 24. BvckupSoftware of<br>2012http://www.bvckup.com/Anti-Malware<br>& AppWindowsTry not to think about how to pronounce Bvckup. Just know that<br>when it comes to onsite backup, you now have a friend. It can<br>handle real-time backup, copy only modified parts of files, and it<br>doesn't take much memory to run. Get it now; it's only free while<br>in beta testing.Anti-Malware<br>& App<br>Launchers25. Create Synchronicity<br>http://synchronicity.sourceforge.netBittorrent &<br>Blogging/JourWindows   Portable<br>This small, multi-lingual program can run locally or portably toBrowsers,<br>Calendar/PIN<br>& Clinbaard | BACKUP/SYNC                                                      |                                |
| WindowsAnti-Malwale<br>& AppTry not to think about how to pronounce Bvckup. Just know that<br>when it comes to onsite backup, you now have a friend. It can<br>handle real-time backup, copy only modified parts of files, and it<br>doesn't take much memory to run. Get it now; it's only free while<br>in beta testing.Achivers &<br>Audio <b>25. Create Synchronicity</b><br>http://synchronicity.sourceforge.netBittorrent &<br>Blogging/JourWindows   Portable<br>This small, multi-lingual program can run locally or portably toBrowsers,<br>Calendar/PIN<br>& Clinbaard                                                           | 24. Bvckup                                                       | Software of                    |
| Try not to think about how to pronounce Bvckup. Just know that<br>when it comes to onsite backup, you now have a friend. It can<br>handle real-time backup, copy only modified parts of files, and it<br>doesn't take much memory to run. Get it now; it's only free while<br>in beta testing.<br><b>25. Create Synchronicity</b><br>http://synchronicity.sourceforge.net<br>Windows   Portable<br>This small, multi-lingual program can run locally or portably to                                                                                                    |                                                                  | Anti-Malware                   |
| <ul> <li>when it comes to onsite backup, you now have a friend. It can handle real-time backup, copy only modified parts of files, and it doesn't take much memory to run. Get it now; it's only free while in beta testing.</li> <li>25. Create Synchronicity http://synchronicity.sourceforge.net</li> <li>Windows   Portable</li> <li>This small, multi-lingual program can run locally or portably to</li> </ul>                                                                                                    |                                                                  |                                |
| <ul> <li>handle real-time backup, copy only modified parts of files, and it doesn't take much memory to run. Get it now; it's only free while in beta testing.</li> <li>25. Create Synchronicity</li> <li>http://synchronicity.sourceforge.net</li> <li>Windows   Portable</li> <li>This small, multi-lingual program can run locally or portably to</li> </ul>                                                                                                    |                                                                  | Launchers                      |
| doesn't take much memory to run. Get it now; it's only free while<br>in beta testing.Hudio25. Create Synchronicity<br>http://synchronicity.sourceforge.netBittorrent &<br>Blogging/JourWindows   Portable<br>This small, multi-lingual program can run locally or portably toBrowsers,<br>Calendar/PIN<br>& Clinbaard                                                                                                    |                                                                  |                                |
| in beta testing. Backup/Sync 25. Create Synchronicity http://synchronicity.sourceforge.net Windows   Portable This small, multi-lingual program can run locally or portably to Clinbaard                                                                                                    |                                                                  | Audio                          |
| 25. Create Synchronicity         http://synchronicity.sourceforge.net         Windows   Portable         This small, multi-lingual program can run locally or portably to                                                                                                    |                                                                  | Backup/Sync                    |
| Windows   Portable Browsers,<br>This small, multi-lingual program can run locally or portably to Clinhoard                                                                                                    |                                                                  | Bittorrent &<br>Blogging/Jour  |
| This shall, multi-migual program can full locally of portably to                                                                                                    |                                                                  | Browsers,                      |
| back up or sync files you specify when you create a profile. & Clipboard                                                                                                    | This small, multi-lingual program can run locally or portably to | Calendar/PIM                   |
|                                                                                                    | back up or sync files you specify when you create a profile.     | & Clipboard                    |
|                                                                                                    | http://www.clonezilla.org                                        | Conferencing<br>Disk Utilities |

National Applied

http://www.pcmag.com/article2/0,2817,2381535,00.asp

PC Magazine

- The Best Free Software of 2012
- Backup/Sync category

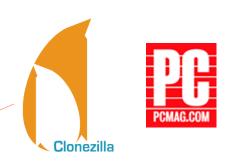

16

# Use case in enterprise

- Nagappan Alagappan from VMware
  - Palo Alto, CA, USA
  - "As a product company, we need to test our product in all popular operating system, when exploring different opportunity, we found Clonezilla appropriate, Reason: It support all the Linux distribution (RedHat, SUSE, Ubuntu, Mandriva) and different file system, which we use (ext3, ext4, reiserfs)"
    - Initially evaluated Clonezilla live and found a very good performance, Windows XP image restoration 7 minutes, Ubuntu 3 minutes, SUSE / RHEL 5 minutes from a NFS server.
    - Later we (in VMware) have implemented a service, which will automate the Clonezilla reimaging part, without any manual intervention."

## Use case in enterprise

- Juergen Chiu
- Canonical Ltd. Taipei, Taiwan
  - Clonezilla helps me a lot in system backup , recovery and ISO image creating
    - "In my job, I need to handle different type of system and create t he ISO image for customers. Your great tool, Clonezilla, helps m e a lot in system backup, recovery and ISO image creating. I only need to download the Clonezilla zip file, and create the bootable usb key in few easy steps, then I can use that key to backup the s ystems and create the ISO image by the same key. And the key is just the recovery partition as I need. All procedures take me only about 1 hour to finish all stuffs. I love your tool and that is really cover all functions what I need to have in Linux system recovery scope. Clonezilla is the best all-in-one tool that I have never seen before."

# Use case in enterprise

- Barny Sanchez
- Information Systems Security, Southbridge, Massachusetts
  - Cloned 1,084 systems using DRBL (Clonezi lla SE)
    - "I've used DRBL to clone 1,084 systems so far! It was si mple! All I had to do was divide each system into groups of 80-100 PCs and then use multicasting to do the clonin g. It took anywhere from 16-38 minutes to clone each sys tem. The images of various operating systems averaged 1 GB in size. DRBL has reduced the recovery/cloning fact or by more than 500% as compared to the commercial sol ution I used previously! You can imagine how happy my project managers are!"

#### Clonezilla Used in Taiwan's "National PCs"

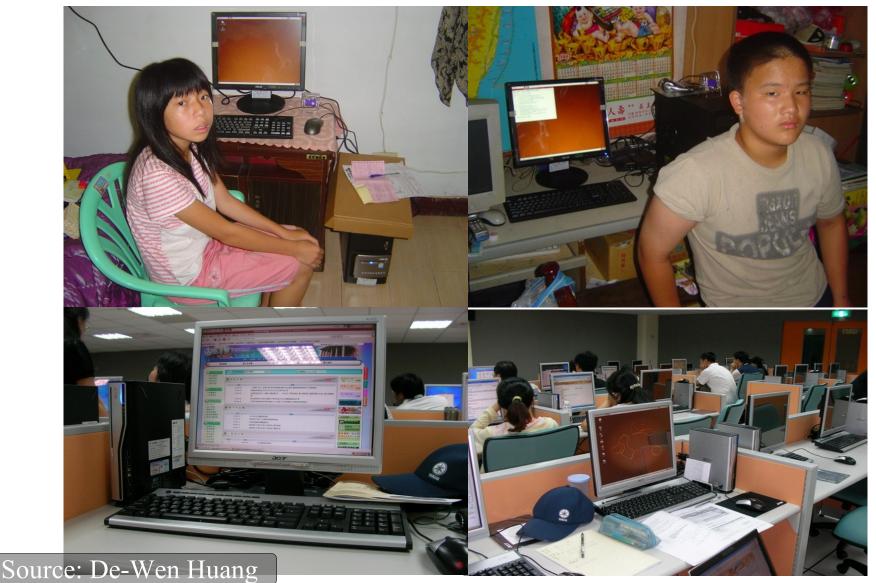

## Use case in Education

- Alvin Su
  - Shen-Mei Elementary School, Taiwan
- Cloned more than 100 USB flash drives , each with 3 GB OS and data. Every batch 8 USB flash drives, ~ 30 mins

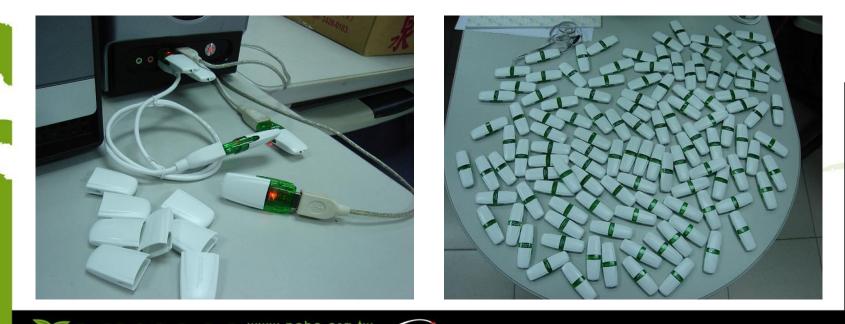

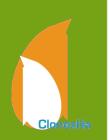

#### Clonezilla Live Demo (1) Save an image

- Clonezilla Live
  - http://clonezilla.org/clonezilla-live
- A running Ubuntu 12.04 system
  - Text mode only. The whole system uses about 1.3 GB space. Using grub2 as boot loader.
  - /dev/sda1 on / and /dev/sda5 on /home with ext4
  - /dev/sda2 is used as swap partition
- Use Clonezilla live to save the whole disk as an image
  - Use NFS server as repository

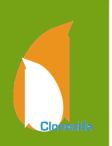

#### Clonezilla Live Demo (2) Restore an image

- A running Ubuntu 12.04 system
  - Text mode only. The whole system uses about 1.3 GB space
  - /dev/sda1 on / (grub2) and /dev/sda5 on / with ext4
  - /dev/sda3 is used as swap partition
- Destroy the whole system by:
  - dd if=/dev/zero of=/dev/sda1 bs=1M count=10
  - dd if=/dev/zero of=/dev/sda3 bs=1M count=10
  - dd if=/dev/zero of=/dev/sda bs=1M count=10
- Recover the whole system by Clonezilla live with a previous saved image via NFS service

### Reference

- Debian Live: http://live.debian.net/manual/
- Syslinux: http://syslinux.zytor.com
- Clonezilla: http://clonezilla.org
- DRBL: http://drbl.org
- GParted: http://gparted.org

# **Questions** ?

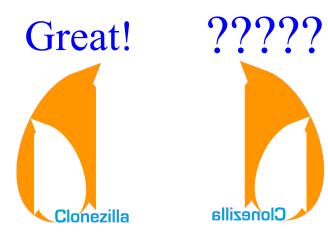

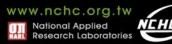